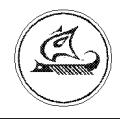

## **НАУЧНО-ТЕХНИЧЕСКИЙ ЦЕНТР "АРГО"**

# **Ethernet адаптер МУР 1001.9 EU 10PWR**

## Инструкция по эксплуатации

ИЭ-4217-001-03215076-5108

Иваново 2010

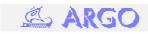

## 1. Общие сведения

Научно-технический центр «АРГО» прилагает все усилия для того, чтобы информация, содержащаяся в этом документе, являлась точной и належной. Олнако. HTLI «АРГО» не несет ответственности за возможные неточности и несоответствия информации в данном документе, а также сохраняет за собой право на изменение информации в этом документе в любой момент без уведомления. НТЦ «АРГО» не несет ответственности за возможный прямой и косвенный ущерб, связанный с использованием своих изделий. Перепечатка данного материала, а также распространение в коммерческих целях без уведомления НТЦ «АРГО» запрещены. НТЦ «АРГО» не передает никаких прав на свою интеллектуальную собственность. Все торговые марки, упомянутые в данном документе, являются собственностью их владельцев.

## 2. Общие данные

Адаптер МУР 1001.9 EU 10PWR (в дальнейшем - изделие) представляет собой функционально и конструктивно законченное устройство для подключения к сети Ethernet устройств имеющих интерфейс RS 232 или RS 485 и легко встраивается в уже построенные системы без необходимости доработки программного обеспечения. Данный адаптер используются для построения на основе сети Ethernet информационноизмерительных систем. Данное устройство имеет встроенный блок питания от сети переменного тока ~220V.

Внимание! Перед эксплуатацией изделия следует внимательно ознакомиться с настоящей инструкцией, инструкцией по настройке, описаниями на сопрягаемые модули и систему в целом.

Внимание! Окончательная настройка конфигурации изделия производится аккредитованными специалистами при помощи WEB-ПО «Конфигуратор модеинтерфейса или специализированного мов». Настройка конфигурации является обязательной операцией, без выполнения которой нормальная работа изделия невозможна!

## 3. Требования безопасности

Перед эксплуатацией необходимо ознакомиться с документацией на изделие. К работам по монтажу, техническому обслуживанию и ремонту изделия допускаются лица, прошедшие инструктаж по технике безопасности и имеющие квалификационную группу по электробезопасности не ниже III для электроустановок до 1000 В. Все работы, связанные с монтажом изделия, должны производиться при отключенной сети. При проведении работ по монтажу и обслуживанию изделия должны быть соблюдены требования ГОСТ 12.2.007.0-75 и "Правила технической эксплуатации электроустановок потребителей и правила техники безопасности при эксплуатации электроустановок

### 4. Общие технические характеристики

Общие технические характеристики описаны в таблице 4.1.

Таблица 4.1

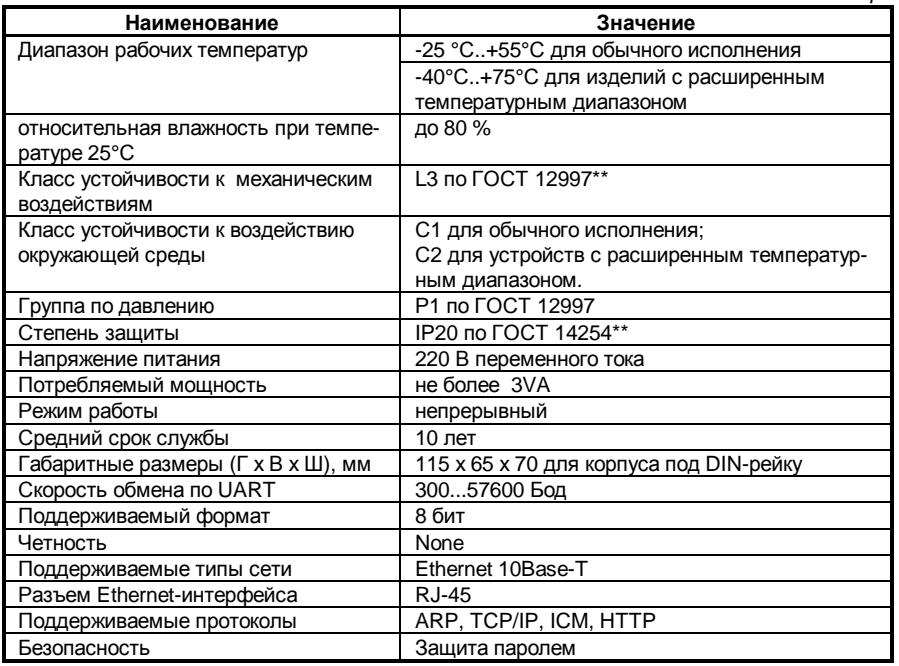

Остальные технические характеристики зависят от аппаратной реализации изделия.

Внимание! С клемм U+, Gnd есть возможность запитать внешние приборы нестабилизированным напряжением 7В. Максимальный  $T$ <sub>OK</sub> $-$ 80 M $\Delta$ 

## 5. Обозначение аппаратной реализации

MУР 1001.9 EU 10PWR H1, где МУР 1001.9 EU 10PWR - общее обозначение изделия; H1 - идентификатор аппаратной реализации изделия согласно таблице 5.1.

Таблица 5.1

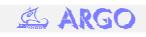

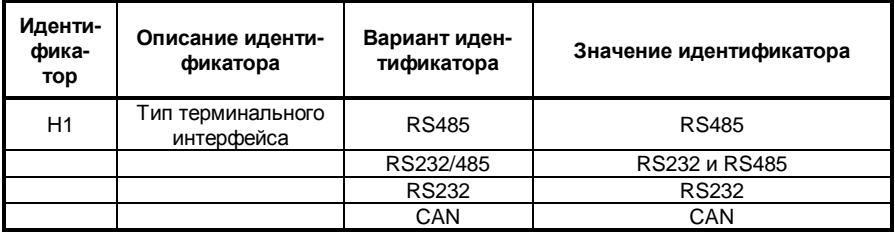

#### Пример обозначения:

 МУР 1001.9 EU 10PWR RS485 – изделие с терминальным интерфейсом RS485

#### **6. Варианты применения**

Изделие работает в режиме приема передачи данных. Светодиодные индикаторы служат для отображения режима работы и выполняемых изделием операций. Режимы индикации отображены в таблице 6.1.

*Таблица* 6.1

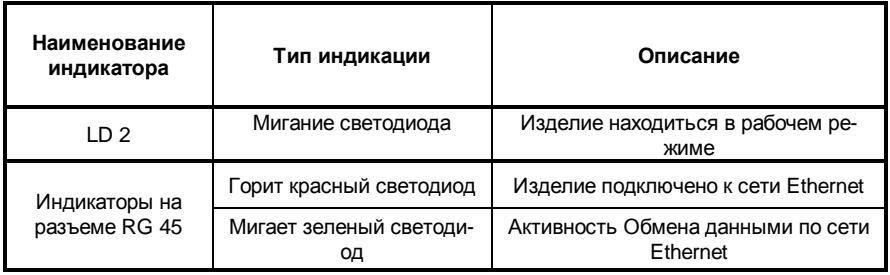

## **7. Конструкция изделия**

В стандартном варианте поставки изделие выполнено в корпусе из ударопрочного полистирола для крепления на DIN рейку. Сверху расположен разъем RG 45 для подключения сети Ethernet. Снизу слева расположена клеммная колодка под винт на 3 контакта для подключения источника питания переменного тока 220V. Снизу справа расположена колодка на 2 контакта для подключения внешних устройств. В случае исполнения изделия с терминальным интерфейсом RS485 контакты колодки промаркированы как U+, D+, D-, Gnd. С терминальным интерфейсом RS232 как U+, Tx, Rx, Gnd соответственно. Внешний вид изделия представлен на рис. 6.1.

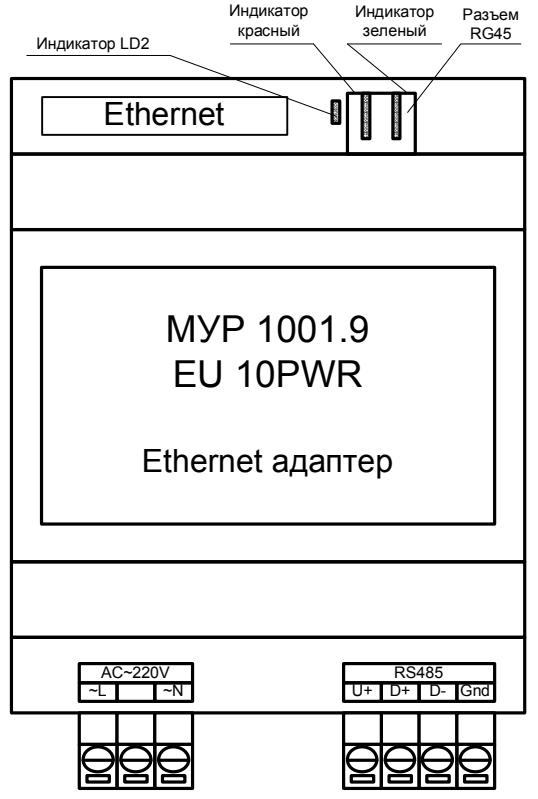

**Рис. 6.1. Внешний вид изделия**

#### **8. Подготовка к работе**

К работам по монтажу изделия допускаются лица, прошедшие инструктаж по технике безопасности и имеющие квалификационную группу по электробезопасности не ниже III для электроустановок до 1000 В. До монтажа изделия должна быть выполнена настройка конфигурации (ввод скоростей, режимов работы и т.д.). Настройка выполняется сертифицированными специалистами. Описание процедуры настройки приведено в Инструкции по настройке на изделие. В таблице 8.1 указаны заводские настройки изделия.

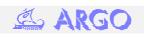

*Таблица* 8.1

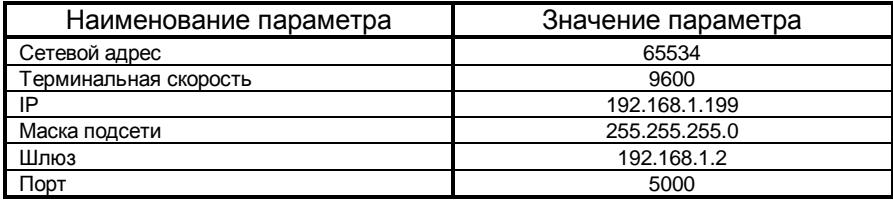

Для подготовки изделия к работе необходимо:

1. Извлечь изделие из упаковки и произвести внешний осмотр. Убедиться в отсутствии видимых повреждений корпуса и клемм, наличии пломбы и маркировки. Установка изделия с повреждениями корпуса, клемм, без пломбы или маркировки не допускается.

2. Установить изделие на место эксплуатации.

3. В соответствии с проектной документацией подключить предусмотренное проектом оборудование.

4. Подключить питание изделия.

5. Настроить адаптер согласно Инструкции по настройке на изделие.

#### **9. Техническое обслуживание**

**Внимание! Настройку, ввод в эксплуатацию и техническое обслуживание изделия имеют право выполнять исключительно лица, прошедшие обучение на предприятии-изготовителе и имеющие соответствующие лицензии и сертификаты предприятияизготовителя.** 

Перечень работ по техническому обслуживанию приведен в табл. 6.

*Таблица* 6. Перечень работ по техническому обслуживанию.

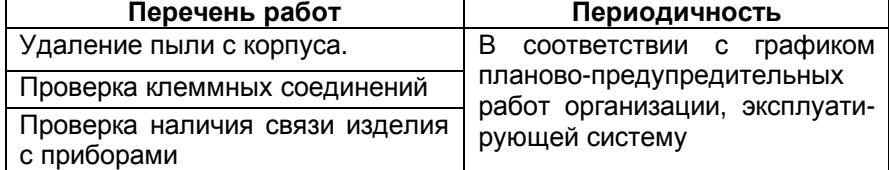

Удаление пыли с поверхности корпуса изделия производится чистой обтирочной ветошью. Для проверки клеммных соединений необходимо:

> 1. Убедиться в целостности проводников линий связи и питания, закрепленных в клеммах изделия.

2. Подтянуть отверткой в клеммах винты крепления проводников.

**Внимание! Проверку надежности клеммных соединений проводить при отключенном питании!** 

### **10. Текущий ремонт**

Текущий ремонт осуществляется предприятием-изготовителем или юридическими и физическими лицами, имеющими соответствующие сертификаты и лицензию предприятия-изготовителя на проведение ремонта изделия.

После проведения ремонта Изделие необходимо настроить и сконфигурировать.

## **11. Транспортирование и хранение**

Изделия транспортируют всеми видами крытых транспортных средств кроме неотапливаемых отсеков самолетов в соответствии с правилами перевозки грузов, действующими на каждом виде транспорта.

При транспортировании коробки с пакованными изделиями должны быть защищены от атмосферных осадков и механических повреждений.

Хранение изделий в упаковке предприятия-изготовителя на складах поставщика и потребителя, кроме складов железнодорожных станций, должно производиться в условиях хранения 1 по ГОСТ 15150, ГОСТ 12997.

Изделия должны храниться на стеллажах не более чем в 3 ряда.

#### **12. Наши реквизиты**

По вопросам, связанным с качеством модуля, следует обращаться к предприятию-изготовителю:

Для почтовой корреспонденции - 153002 Иваново, а/я 579; Адрес: 153002, Иваново, ул. Комсомольская, 26. Научно-технический центр "Арго" тел/факс (4932)35-44-35; тел 41-70-04 E-mail: post@argoivanovo.ru Web: www.argoivanovo.ru

#### **© Иваново, ООО НТЦ «АРГО». Все права защищены.**